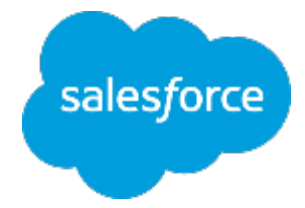

## ますは何より!行動管理 〜脱・日報!科学的行動管埋の推進〜

**Lightning** 

فيمني

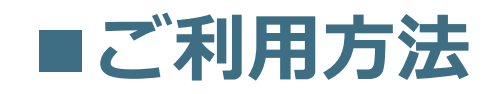

株式会社セールスフォース・ドットコム カスタマーサクセス本部

## **訪問データの登録 - Salesforce1** メンバーにとってデータ登録は、負荷です! 面倒です!!  $9.9\pm 0.00$ 身荷を軽減するために、Salesforce1のアクションを利用しましょう。本パッ クでは、"訪問MEMO"というアクションをご用意していますので、そちらをご利用下さい。

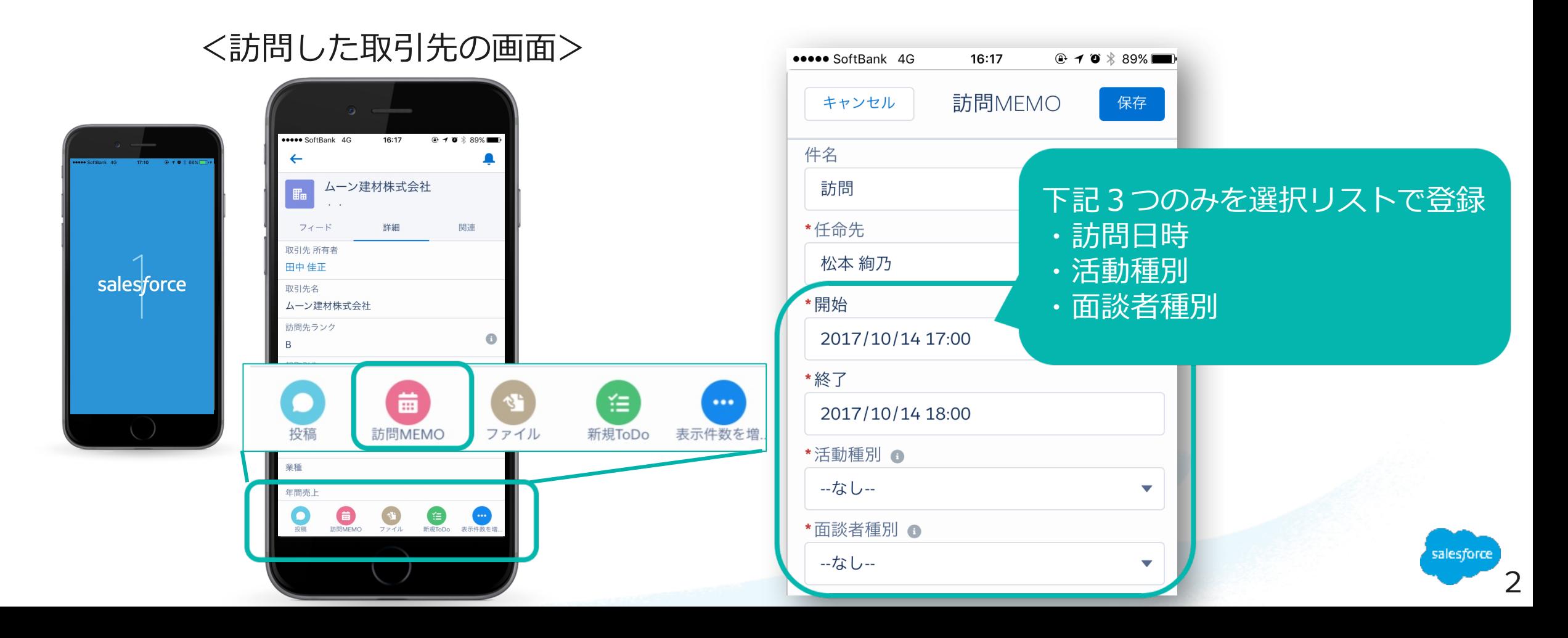

## **活動種別・⾯談者種別の定義**

パッケージには、下記項⽬をご⽤意しております。値の定義は下記の通りです。 (貴社ビジネスプロセスを考慮し、適宜、定義の変更や値の追加を⾏って下さい。)

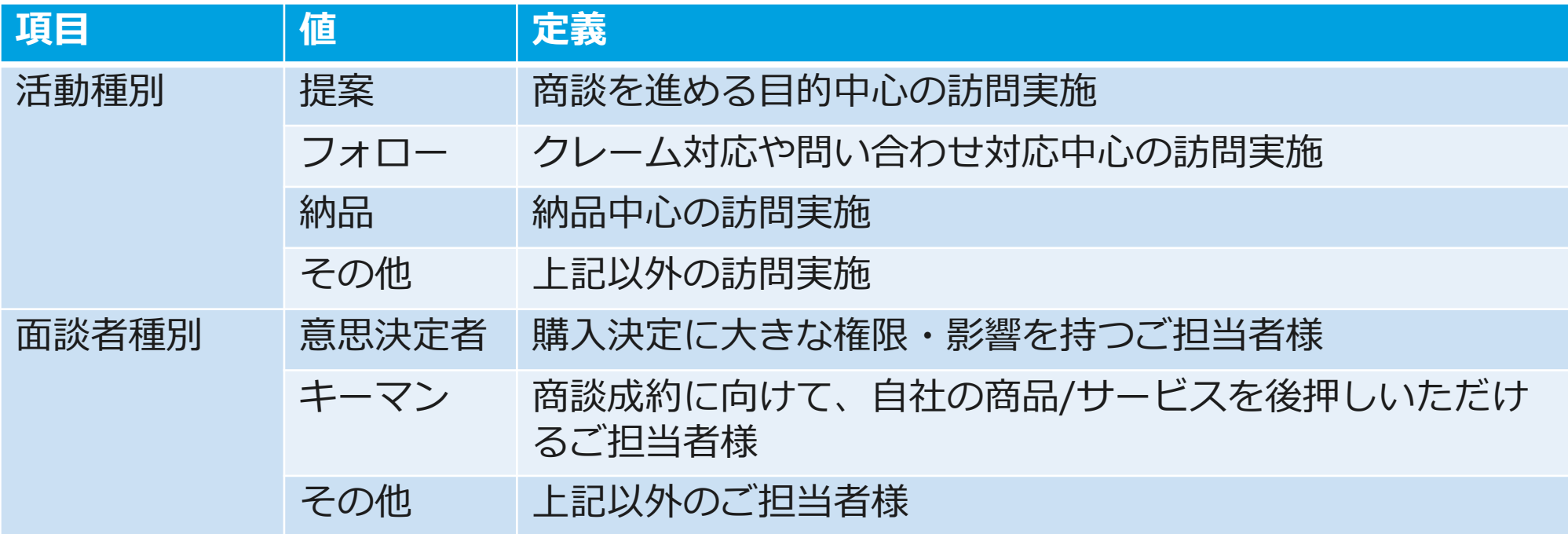

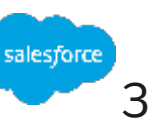

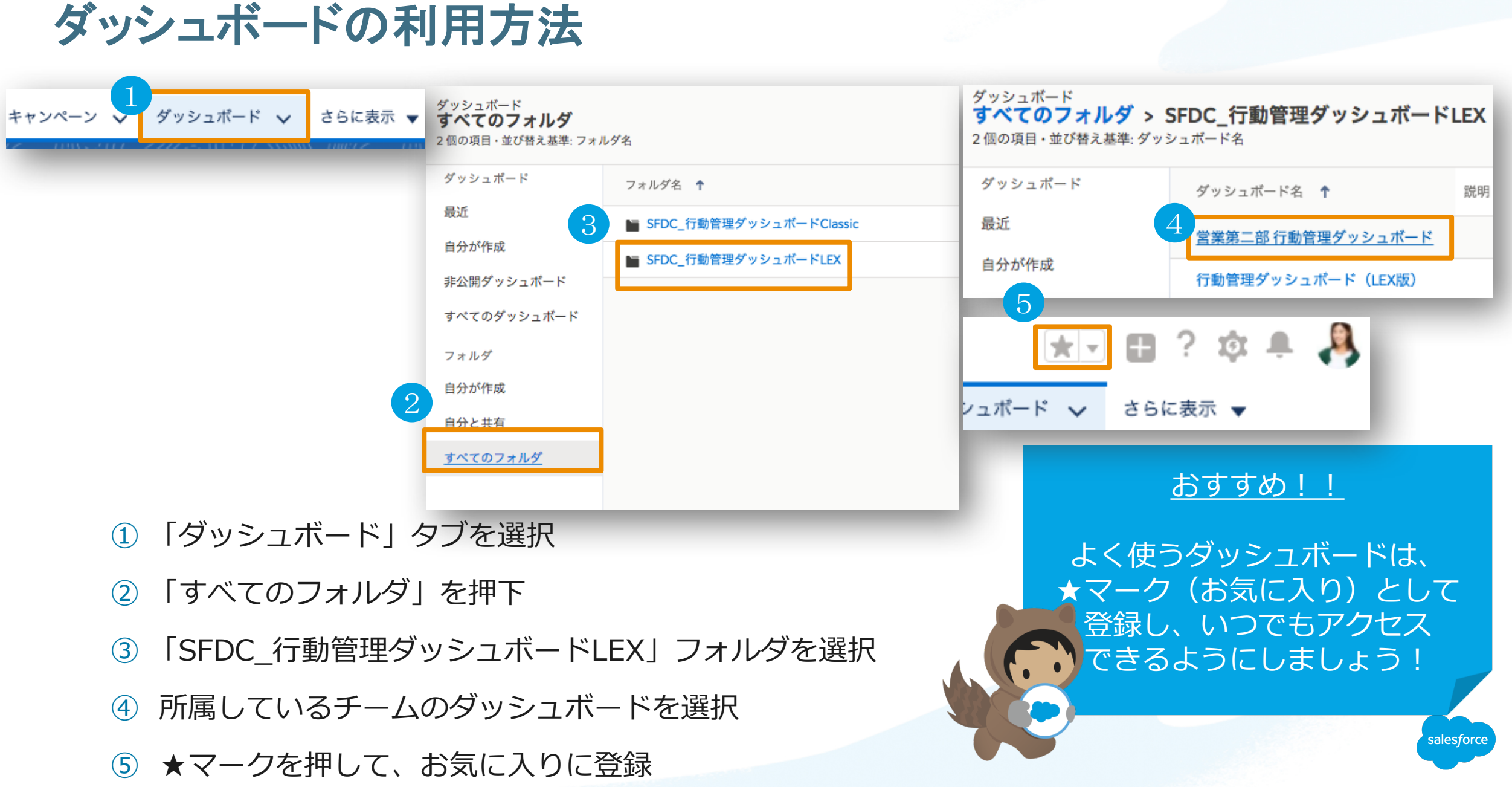

## Thank You

Trail blazer

Concert with may sal

**CUSTOMER**